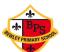

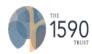

| -                 |      |                                                                                                    |                                                                                                    |                                                                                                    |                                                                                                    |                                                                                                    |                                                                                                    |  |
|-------------------|------|----------------------------------------------------------------------------------------------------|----------------------------------------------------------------------------------------------------|----------------------------------------------------------------------------------------------------|----------------------------------------------------------------------------------------------------|----------------------------------------------------------------------------------------------------|----------------------------------------------------------------------------------------------------|--|
| Threads           | EYFS | <b>Year 1</b><br>Bright Person:<br>Steve Jobs                                                                                                    | <b>Year 2</b><br>Bright Person:<br>Charles Babbage                                                                                                    | <b>Year 3</b><br>Bright Person:<br>Mark Zuckerberg                                                                                                    | <b>Year 4</b><br>Bright Person:<br>Delia Derbyshire                                                                                                    | <b>Year 5</b><br>Bright Person:<br>Larry Page                                                                                                    | <b>Year 6</b><br>Bright Person:<br>Tim Berners-Lee                                                                                                    |  |
| Computer Networks |      | To know:<br>That technology can<br>help us<br>Different examples of<br>technology.<br>That a computer is an<br>example of<br>technology.<br>that choices are made<br>when using<br>technology.<br>I can:<br>Choose technology<br>to do a job.<br>Identify the main<br>parts of a computer.<br>Use a mouse in<br>different ways.<br>Use a keyboard to<br>type and edit text.<br>Show how to use<br>technology safely. | To know:<br>The different types of<br>computers used in<br>school.<br>That a computer is a<br>part of IT.<br>The features, uses and<br>benefits of IT.<br>I can:<br>Describe some uses<br>of computers.<br>Identify IT in school.<br>Identify IT beyond<br>school.<br>Show how to use IT<br>safely. | To know:<br>The different methods of<br>communication.<br>How to use email safely.<br>I can:<br>Identify different ways<br>that the internet can be<br>used for<br>communication.<br>Open and respond to an<br>email using an address<br>book.<br>Add an attachment to<br>an email.<br>Explore a simulated<br>email scenario. | To know:<br>How networks connect to<br>other networks.<br>How information can be<br>shared via the WWW.<br>That the WWW is part of<br>the internet.<br>That the global<br>interconnection of<br>networks is the internet.<br>Why security is needed<br>on the internet.<br>How to access the<br>WWW.<br>About the different types<br>of content/media that can<br>be added, created and<br>shared on the WWW.<br>That the internet enables<br>us to view the WWW.<br>That the internet enables<br>us to view the WWW.<br>That the internet enables<br>and webpages.<br>I can:<br>Describe the current<br>limitations of WWW<br>media.<br>Evaluate the reliability<br>of content and the<br>consequences of<br>unreliable content.<br>Explain the benefits of<br>the WWW. | To know:<br>That a system is a set of<br>interconnected parts<br>which work together.<br>That computers can be<br>connected together to<br>form IT systems.<br>About inputs, processes<br>and outputs in large IT<br>systems.<br>That search engines are<br>examples of large IT<br>systems.<br>Why search engines<br>create indices.<br>The role of web crawlers<br>in creating an index.<br>How search results are<br>selected.<br>That ranking order search<br>results to make them<br>more useful and how this<br>makes search engine<br>companies money.<br>I can:<br>Describe the input and<br>output of a search<br>engine.<br>Demonstrate that<br>different search terms<br>produce different<br>results.<br>Evaluate the results of<br>search terms. | To know:<br>That data is transferred<br>across networks using<br>agreed protocols.<br>That connections<br>between computers allow<br>access to shared stored<br>files.<br>That data is transferred in<br>packets.<br>That computers<br>connected to the internet<br>allow people in different<br>places to work together.<br>The opportunities that<br>technology offers for<br>communication and<br>collaboration.<br>Which types of media can<br>be shared through the<br>internet.<br>That communicating and<br>collaboration using the<br>internet can be public or<br>private.<br>I can:<br>Outline and evaluate<br>methods of<br>communicating using the<br>internet for given<br>purposes.<br>Decide what should and<br>should not share<br>online. |  |

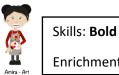

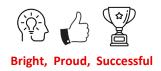

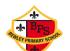

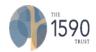

| To know:                                    | To know:                                 | To know:                          | To know:                                       | To know:                   | To know:                                             |
|---------------------------------------------|------------------------------------------|-----------------------------------|------------------------------------------------|----------------------------|------------------------------------------------------|
| What a given                                | That a series of                         | That programs start               | What 'repeat' means                            | That a condition can only  | A 'variable' is something                            |
| command does.                               | instructions is a                        | because of an input.              | How to identify everyday                       | be true or false.          | that is changeable.                                  |
| That a command can                          | sequence.                                | What a sequence is.               | tasks that include                             | That a count-controlled    | How to identify examples                             |
| match to an outcome.                        | What happens when we                     | That a program includes           | repetition as part of a                        | loop contains a condition. | of information that is                               |
| That a program is a                         | change the order of                      | sequences of commands             | sequence.                                      | The difference between a   | variable.                                            |
| set of commands that                        | instructions.                            | That the sequence of a            | That we can use a loop                         | count-controlled loop and  | That a variable can be                               |
| a computer can run.                         | That a series of                         | program is a process.             | command in a program to                        | a condition-controlled     | used in a program.                                   |
| That a series of                            | instructions can be                      | That the order of                 | repeat instructions.                           | loop.                      | That a variable has a                                |
| instructions can be                         | issued before they are                   | commands can affect a             | How to identify a loop                         | That a condition-          | name and a value.                                    |
| issues before they are                      | enacted.                                 | program's output                  | within a program.                              | controlled loop will stop  | That the value of a                                  |
| enacted.                                    | That you can predict the                 | That different sequences          | How to identify patterns in                    | when a condition is met.   | variable can be used by a                            |
| enacleu.                                    |                                          | can achieve the same or           | a sequence.                                    | That when a condition is   | 5                                                    |
| I can:                                      | outcome of a program.                    | different outputs.                | That in programming                            | met, a loop will complete  | program.<br>That the value of a                      |
|                                             | I can:                                   | different outputs.                | there are indefinite loops                     | a cycle before it stops.   | variable can be updated.                             |
| Enact a given word.<br>Predict the outcome  | Choose a series of                       | I can:                            | and count-controlled                           | That selection can be      | That variables can hold                              |
| of a command.                               | words that can be                        | Build a sequence of               | loops.                                         | used to branch the flow of | numbers of letters.                                  |
| List which                                  | enacted as a                             | commands.                         | That an indefinite loop will                   | a program.                 | The way in which a                                   |
| commands can be                             | sequence.                                | Combine commands in               | run until the program is                       | That a loop can be used    | variable is changed.                                 |
| used on a device.                           | Choose a series of                       |                                   | stopped.                                       | to repeatedly check        | That a variable can be set                           |
| Run a command on                            | instructions that can                    | a program.<br>Order commands in a |                                                | whether a condition has    | as a constant.                                       |
| a floor robot.                              |                                          |                                   | That you can program a                         | been met.                  |                                                      |
| Choose a command                            | be run as a program.                     | program.<br>Create a sequence of  | loop to stop after a specific number of times. | The importance of          | The importance of setting up a variable at the start |
|                                             | Create a program.<br>Trace a sequence to | commands to produce               | How to identify patterns in                    | instruction order in       | of a program.                                        |
| for a given purpose.<br>Build a sequence of | make a prediction.                       | a given outcome.                  | a sequence.                                    | 'ifthenelse'               | That there is only one                               |
| commands in steps.                          | Run a program on a                       | a given outcome.                  | The importance of                              | statements.                | value for a variable at any                          |
| Run a program on a                          | device.                                  |                                   | instruction order in a loop.                   | statements.                | one time.                                            |
| device.                                     | Debug a program that                     |                                   | That not all tools enable                      | I can:                     | That if you change the                               |
| device.                                     | I have written.                          |                                   | more than one process to                       | Create a condition-        | value of a variable, you                             |
|                                             | i nave written.                          |                                   | be run at once.                                | controlled loop.           | cannot access the                                    |
|                                             |                                          |                                   | be full at once.                               | Use a condition in an      | previous value.                                      |
|                                             |                                          |                                   | I can:                                         | 'ifthen' statement to      | That if you read a                                   |
|                                             |                                          |                                   | List an everyday task as                       | start an action.           | variable, the value                                  |
|                                             |                                          |                                   | a set of instruction                           | Use selection to switch    | remains.                                             |
|                                             |                                          |                                   | including repetition.                          | the program flow in one    | That the name of a                                   |
|                                             |                                          |                                   | Use an indefinite/count-                       | of two ways.               | variable is meaningless to                           |
|                                             |                                          |                                   | controlled loop to                             | Use a condition in an      | the computer.                                        |
|                                             |                                          |                                   |                                                | 'ifthenelse'               | That the name of a                                   |
|                                             |                                          |                                   | produce a given<br>outcome.                    |                            | variable needs to be                                 |
|                                             |                                          |                                   |                                                | statement to produce       |                                                      |
|                                             |                                          |                                   | Plan a program that<br>includes appropriate    | given outcomes.            | unique.                                              |
|                                             |                                          |                                   | includes appropriate                           |                            | Loon                                                 |
|                                             |                                          |                                   |                                                |                            | I can:                                               |

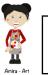

Programming

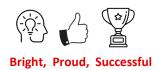

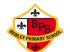

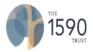

|   | <b>*</b> |  |                                                                                                    |                                                                                                    |
|---|----------|--|----------------------------------------------------------------------------------------------------|----------------------------------------------------------------------------------------------------|
|   |          |  | loops to produce a<br>given outcome.<br>Recognise tools that<br>enable more than one<br>process to be run at the<br>same time<br>(concurrency)<br>Create two or more<br>sequences that run at<br>the same time. | Identify a variable in an<br>existing program.<br>Experiment with the<br>value of an existing<br>variable.<br>Choose a name that<br>identifies the role of a<br>variable to make it<br>easier for humans to<br>understand it.<br>Decide where in a<br>program to set a<br>variable.<br>Update a variable with a<br>user input.<br>Use an event in a<br>program to update a |
|   |          |  |                                                                                                    |                                                                                                    |
|   |          |  | the same time.                                                                                                    |                                                                                                    |
|   |          |  |                                                                                                    |                                                                                                    |
|   |          |  |                                                                                                    | variable.                                                                                                    |
|   |          |  |                                                                                                    |                                                                                                    |
|   |          |  |                                                                                                    |                                                                                                    |
|   |          |  |                                                                                                    |                                                                                                    |
|   |          |  |                                                                                                    | variable.                                                                                                    |
|   |          |  |                                                                                                    | Use a variable in a                                                                                                    |
| 1 |          |  |                                                                                                    | conditional statement                                                                                                    |
|   |          |  |                                                                                                    | to control the flow of a                                                                                                    |
| 1 |          |  |                                                                                                    | program.                                                                                                    |
| 1 |          |  |                                                                                                    | Use the same variable                                                                                                    |
|   |          |  |                                                                                                    | in more than one<br>location in a program.                                                                                                    |
|   |          |  |                                                                                                    | iocation in a program.                                                                                                    |

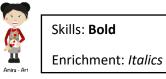

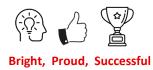

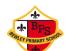

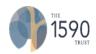

| To know:               | To know:                 | To know:                   | To know:                    | To know:                 | To know:                    |
|------------------------|--------------------------|----------------------------|-----------------------------|--------------------------|-----------------------------|
| What different         | That computers can       | That an animation is       | About rhythm, tempo and     | The features of video as | The relationship between    |
| freehand tools do.     | play the sounds of       | made up of a sequence      | pulse.                      | a visual media format.   | HTML and visual display.    |
| That computers can     | musical instruments.     | of images.                 | About melody, pitch,        | Which devices can and    | That web pages can          |
| be used to create art. | That the same pattern    | That a capturing device    | texture and dynamics.       | can't record video.      | contain different media,    |
| That a tool can be     | can be represented in    | needs to be in a fixed     | texture and dynamics.       | The purpose of a         | are written by people and   |
| adjusted to suit my    | different ways.          | position.                  | How to change the           | storyboard.              | are a set of hyperlinked    |
| need.                  | How to compare playing   | That smaller movements     | composition of a digital    | The filming techniques   | web pages.                  |
| When it's appropriate  | music on instruments     | create smoother            | image by rotating, flipping | can be used to create    | The components of a web     |
| to use each tool.      | and making music on a    | animation.                 | and cropping.               | different effects.       | page layout.                |
| to use each tool.      | 0                        |                            |                             |                          |                             |
| Thete keyde end is     | computer.                | The impact of adding       | How to adjust colours of a  | Why you need to review   | About ownership and use     |
| That a keyboard is     | The functions of ODeint  | other media to an          | digital image.              | and reflect on a video   | of images (copyright).      |
| used to enter text.    | The functions of 2Paint. | animation.                 | How to apply filters and    | project.                 | The need to preview         |
| That shift key changes | The impressionist style  | That a project must be     | effects to a digital image. | That videos can be       | pages and for a             |
| the output of a key.   | of art.                  | exported so it can be      | How to select part of a     | improved through editing | navigation path.            |
| That text can be       | The work of Piet         | shared.                    | digital image.              | and what the limitations | The implications of linking |
| changed and edited.    | Mondrian.                |                            | How to use close, copy      | of this are.             | to content owned by         |
| The impact of choices  | The work of William      | How text and images can    | and paste to change the     | That projects need to be | others.                     |
| made.                  | Morris                   | be used to convey          | composition of a digital    | exported to be shared.   |                             |
| _                      | The Pointillist work of  | information.               | image.                      |                          | That 3D models can be       |
| I can:                 | Seurat.                  | Landscape and portrait     | How to use cloning to       | That a vector drawing    | created on a computer.      |
| Create a picture       | About surrealism and     | are two different page     | retouch a digital image.    | comprises separate       | That a 3D environment       |
| using freehand         | eCollage.                | orientations.              | How to add text to a        | objects.                 | can be viewed from          |
| tools.                 |                          | How different layouts can  | digital image.              | That each object in a    | different perspectives.     |
| Use shape and line     | I can:                   | suit different purposes.   |                             | drawing is in its own    | That digital tools can      |
| tools.                 | Experiment with          | That DTP pages can be      |                             | layer.                   | manipulate 3D objects.      |
| Use a range of paint   | musical patterns and     | structure with             | I can:                      | That vector images can   | How placeholders can        |
| colours.               | sounds on a              | placeholders.              | Identify and discuss the    | be scaled without impact | create holes in 3D          |
| Use the fill tool to   | computer.                | That different font styles | main elements of            | on quality.              | objects.                    |
| colour an enclosed     | Compose a rhythm         | and effects are used for   | music.                      | That objects can be      | That artefacts can be       |
| area.                  | and melody on a given    | particular purposes.       | Experiment with rhythm      | modified in groups.      | broken down into a          |
| Use the undo button    | theme.                   | The benefits of using a    | and tempo.                  | How alignment and size   | collection of 3D objects.   |
| to correct a mistake.  | Use a computer to        | DTP application.           | Create a melodic            | guides can help create a |                             |
| Combine a range of     | play the same music      |                            | phrase.                     | more consistent drawing. | I can:                      |
| tools to create a      | in different ways.       | I can:                     | Electronically compose      | What the impact is of    | Review an existing          |
| piece of artwork.      | Evaluate a musical       | Plan an animation using    | a piece of music.           | choices made.            | website.                    |
| Compare painting       | composition created      | a storyboard.              |                             |                          | Create a new blank web      |
| using a computer       | on a computer.           | Set up a work area with    | Recognise that digital      | I can:                   | page.                       |
| with painting using    | To improve a musical     | an awareness of what       | images can be               | Use different camera     | Add text to a web page      |
| brushes.               | composition.             | will be captured.          | manipulated.                | angles.                  | and change its              |
|                        | I can name, save and     | Capture an image.          |                             | Pan, tilt and zoom.      | appearance.                 |
|                        | find my work.            |                            |                             |                          |                             |

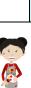

Ш

Amira - Ar

Creating Media

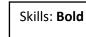

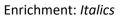

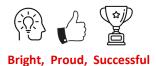

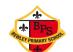

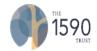

| Use letter, number,                                                                                                    | I can include photos,                                                                                                    | Use the onion skinning                                                                                                    | Recognise that digital                                                                                                    | Determine what scenes                                                                                                    | Embed media in a web                                                                                                    |
|----------------------------------------------------------------------------------------------------|----------------------------------------------------------------------------------------------------|----------------------------------------------------------------------------------------------------|----------------------------------------------------------------------------------------------------|----------------------------------------------------------------------------------------------------|----------------------------------------------------------------------------------------------------|
| space and                                                                                                    | text and sound in my                                                                                                    | tool.                                                                                                    | images can be changed                                                                                                    | will convey your idea.                                                                                                    | page.                                                                                                    |
| punctuation keys to                                                                                                    | creations.                                                                                                    | Move a subject between                                                                                                    | for different purposes.                                                                                                    | Combine filming                                                                                                    | Add web pages to a                                                                                                    |
| enter text.<br>Select text and<br>change its<br>appearance.<br>Use the backspace<br>key to remove text.<br>Select text.<br>Position the text<br>cursor in a chosen<br>location.<br>Change the<br>appearance of text<br>on a computer.<br>Use undo. | I can create digital<br>artwork based on<br>different themes.<br>I can use 2Paint, a<br>painting tool on<br>Purple Mash. | <ul> <li>Review a subject between<br/>captures.</li> <li>Review a captured<br/>sequence of frames as<br/>an animation.</li> <li>Remove frames to<br/>improve an animation.</li> <li>Add media to enhance<br/>an animation.</li> <li>Review a completed<br/>project.</li> <li>Change page<br/>orientation.</li> <li>Organise text and<br/>image placeholders in a<br/>page layout.</li> <li>Add text to a<br/>placeholder.</li> <li>Add and remove<br/>images to and from<br/>placeholders.</li> <li>Edit text in a<br/>placeholder.</li> <li>Move, resize and rotate<br/>images.</li> <li>Choose fonts and apply<br/>effects to text.</li> <li>Review a document.</li> </ul> | Use an application to<br>change part/whole of a<br>digital image.<br>Use an application to<br>add to the composition<br>of a digital image.<br>Choose the most<br>appropriate tool for a<br>particular purpose.<br>Consider the impact of<br>changes made on the<br>quality of the image. | techniques for a given<br>purpose.<br>Identify features of a<br>video recording device<br>or application.<br>Decide what changes I<br>will make when editing.<br>Use split, trim and crop<br>to edit a video.<br>Add an object to a<br>vector drawing.<br>Select and delete<br>objects.<br>Duplicate, modify and<br>reposition objects.<br>Move objects between<br>the layers of a drawing.<br>Group and ungroup<br>selected objects.<br>Combine options to<br>achieve a desired<br>effect.<br>Create a vector drawing<br>for a given purpose. | Add web pages to a<br>site.<br>Insert hyperlinks<br>between pages and<br>another site.<br>Preview a web page.<br>Position 3D shapes<br>relative to one another.<br>Use digital tools to<br>modify 3D objects.<br>Combine objects to<br>create a 3D digital<br>artefact.<br>Use digital tools to<br>accurately size 3D<br>objects.<br>Construct a 3D model<br>which reflects a real-<br>world object. |

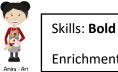

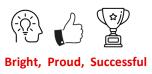

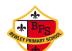

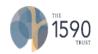

| <br>To know:             | To know:                                                                                                    | To know:                                                                                                    | To know:                                                                                                    | To know:                                                                                                    | To know:                                                                                                    |
|--------------------------|----------------------------------------------------------------------------------------------------|----------------------------------------------------------------------------------------------------|----------------------------------------------------------------------------------------------------|----------------------------------------------------------------------------------------------------|----------------------------------------------------------------------------------------------------|
| That objects can be      | How to use a tally chart                                                                                                    | How to investigate                                                                                                    | How to format cells as                                                                                                    | That a computer program                                                                                                    | Questions that can be                                                                                                    |
| counted.                 | to collect data.                                                                                                    | questions with yes/no                                                                                                    | currency, percentage,                                                                                                    | can be used to organise                                                                                                    | answered using                                                                                                    |
| That information can     | The appropriate                                                                                                    | answers.                                                                                                    | decimal to different                                                                                                    | data.                                                                                                    | spreadsheet data.                                                                                                    |
| be presented and in      | headings for tally charts                                                                                                    | How to identify attributes                                                                                                    | decimal places or                                                                                                    | That ordering data and                                                                                                    | What an item of data is in                                                                                                    |
| different ways.          | and pictograms.                                                                                                    | that you can ask yes/no                                                                                                    | fraction.                                                                                                    | tools can be used to                                                                                                    | a spreadsheet.                                                                                                    |
| , <u>,</u> ,             | How to compare objects                                                                                                    | questions about.                                                                                                    | About times tables and                                                                                                    | select data to answer                                                                                                    | How the data type                                                                                                    |
| I can:                   | that have been grouped                                                                                                    | How to select an attribute                                                                                                    | averages.                                                                                                    | questions.                                                                                                    | determines how a                                                                                                    |
| Identify some            | by attribute.                                                                                                    | to separate objects into                                                                                                    | How to read and use line                                                                                                    | How operands can be                                                                                                    | spreadsheet can process                                                                                                    |
| attributes of an         | How to construct a                                                                                                    | two similarly sized                                                                                                    | graphs.                                                                                                    | used to filter data.                                                                                                    | the data.                                                                                                    |
| object.                  | given comparison                                                                                                    | groups.                                                                                                    | 5,                                                                                                    | How 'AND' and 'OR' can                                                                                                    | That there are different                                                                                                    |
| <br>Collect simple data. | question.                                                                                                    | That a branching                                                                                                    | I can:                                                                                                    | be used to refine data                                                                                                    | software tools to work                                                                                                    |
| Describe the             | How to use a computer                                                                                                    | database in an                                                                                                    | Use the number                                                                                                    | selection.                                                                                                    | with data.                                                                                                    |
| properties of an         | program to present                                                                                                    | identification tool.                                                                                                    | formatting tools within                                                                                                    | That computer programs                                                                                                    | That formulas can be                                                                                                    |
| object and group         | information in different                                                                                                    | That a data set can be                                                                                                    | 2Calculate to                                                                                                    | can be used to compare                                                                                                    | used to produce                                                                                                    |
| them to answer           | ways.                                                                                                    | structured using yes/no                                                                                                    | appropriately format                                                                                                    | data visually.                                                                                                    | calculated data.                                                                                                    |
| questions.               | That we can present                                                                                                    | questions.                                                                                                    | numbers.                                                                                                    | That we present                                                                                                    | That cells can be linked.                                                                                                    |
| Describe a group of      | information using a                                                                                                    | That a well-structured                                                                                                    | Add a formula to a cell                                                                                                    | information to                                                                                                    | Why data should be                                                                                                    |
| objects based on         | computer.                                                                                                    | branching database will                                                                                                    | to make a calculation.                                                                                                    | communicate a message.                                                                                                    | organised in a                                                                                                    |
| <br>commonality.         | That some information                                                                                                    | enable you to identify                                                                                                    | Use the timer, random                                                                                                    |                                                                                                    | spreadsheet.                                                                                                    |
|                          | should not be shared.                                                                                                    | objects using fewer                                                                                                    | number and spin button                                                                                                    | I can:                                                                                                    | That a cell's value                                                                                                    |
|                          |                                                                                                    | questions.                                                                                                    | tools.                                                                                                    | Choose different ways                                                                                                    | automatically updates                                                                                                    |
|                          | I can:                                                                                                    | How to suggest real world                                                                                                    | Combine tools to                                                                                                    | to view data.                                                                                                    | when the value in a linked                                                                                                    |
|                          | Show that I can enter                                                                                                    | applications for branching                                                                                                    | explore number.                                                                                                    | Chose which attribute                                                                                                    | cell is changed.                                                                                                    |
|                          | data onto a computer.                                                                                                    | databases.                                                                                                    | Use a series of data in a                                                                                                    | and value to search by                                                                                                    | How to evaluate results in                                                                                                    |
|                          | Recognise that things                                                                                                    | _                                                                                                    | spreadsheet to create a                                                                                                    | to answer a question.                                                                                                    | comparison to the                                                                                                    |
|                          | can be described by                                                                                                    | I can:                                                                                                    | line graph.                                                                                                    | Ask questions that                                                                                                    | question asked.                                                                                                    |
|                          | attributes.                                                                                                    | Create questions with                                                                                                    | Use spreadsheets to                                                                                                    | need more than one                                                                                                    |                                                                                                    |
|                          | Use a computer to                                                                                                    | yes/no answers.                                                                                                    | plan actions.                                                                                                    | attribute to answer.                                                                                                    | I can:                                                                                                    |
|                          |                                                                                                    |                                                                                                    |                                                                                                    |                                                                                                    |                                                                                                    |
|                          |                                                                                                    |                                                                                                    |                                                                                                    |                                                                                                    |                                                                                                    |
|                          |                                                                                                    |                                                                                                    |                                                                                                    |                                                                                                    | •                                                                                                    |
|                          |                                                                                                    |                                                                                                    |                                                                                                    |                                                                                                    |                                                                                                    |
|                          |                                                                                                    |                                                                                                    | 0                                                                                                    | •                                                                                                    |                                                                                                    |
|                          |                                                                                                    |                                                                                                    |                                                                                                    |                                                                                                    |                                                                                                    |
|                          |                                                                                                    |                                                                                                    |                                                                                                    |                                                                                                    |                                                                                                    |
|                          | questions.                                                                                                    |                                                                                                    |                                                                                                    |                                                                                                    |                                                                                                    |
|                          |                                                                                                    |                                                                                                    |                                                                                                    |                                                                                                    |                                                                                                    |
|                          |                                                                                                    |                                                                                                    | mathematical concept.                                                                                                    |                                                                                                    | uutu.                                                                                                    |
|                          |                                                                                                    | the stationing database.                                                                                                    |                                                                                                    |                                                                                                    |                                                                                                    |
|                          |                                                                                                    |                                                                                                    |                                                                                                    |                                                                                                    |                                                                                                    |
|                          | view data in different<br>formats.<br>Use pictograms to<br>answer single-<br>attribute questions.<br>Use a computer to<br>answer comparison<br>questions. | Choose questions that<br>will divide objects into<br>evenly sized<br>subgroups.<br>Repeatedly create<br>subgroups of objects.<br>Identify an object using<br>a branching database.<br>Retrieve information<br>from different levels of<br>the branching database. | Use currency<br>formatting in<br>2Calculate.<br>Allocate values to<br>images and use these<br>to explore place value.<br>Use a spreadsheet to<br>check their<br>understanding of a<br>mathematical concept. | Choose which attribute<br>to sort data by to<br>answer a given<br>question.<br>Choose multiple criteria<br>to search data to<br>answer a given<br>question.<br>Select an appropriate<br>graph to visually<br>compare data.<br>Choose suitable ways<br>to present information. | Calculate data using a<br>formula for each<br>operation.<br>Use functions to create<br>new data.<br>Use existing cells<br>within a formula.<br>Choose suitable ways<br>to present spreadshee<br>data. |

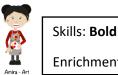

Data and Information

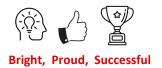

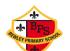

IT Skills

### **Computing Progression of Knowledge and Skills**

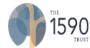

|                          |                            |                            |                            |                            | ÷ .                        |
|--------------------------|----------------------------|----------------------------|----------------------------|----------------------------|----------------------------|
| iPad:                    | iPad:                      | iPad:                      | iPad:                      | iPad:                      | iPad:                      |
| I can safely carry an    | I can safely carry an      | l can safely carry an iPad | I can log into different   | I can log into different   | I can log into different   |
| iPad with two hands      | iPad with two hands or     | with two hands or          | apps (Spelling Shed, TT    | apps (Spelling Shed, TT    | apps (Spelling Shed, TT    |
| or hugging it to my      | hugging it to my chest.    | hugging it to my chest.    | Rockstars and Seesaw).     | Rockstars and Seesaw).     | Rockstars and Seesaw).     |
| chest.                   | l can open an iPad         | l can open an iPad using   | I can use the keyboard on  | I can use the keyboard on  | I can use the keyboard on  |
| l can open an iPad       | using the home button.     | the home button.           | the iPad to type           | the iPad to type           | the iPad to type           |
| using the home           | l can lock an iPad using   | I can lock an iPad using   | accurately checking for    | accurately checking for    | accurately checking for    |
| button.                  | the correct button.        | the correct button.        | mistakes.                  | mistakes.                  | mistakes.                  |
| l can lock an iPad       | I can navigate through     | I can navigate through     | I can drag and drop        | I can drag and drop        | I can drag and drop        |
| using the correct        | apps by swiping.           | apps by swiping.           | items.                     | items.                     | items.                     |
| button.                  | I can log into different   | I can log into different   | I can use the camera on    | I can use the camera on    | I can use the camera on    |
| I can navigate through   | apps (Spelling Shed        | apps (Spelling Shed, TT    | a digital device to take a | a digital device to take a | a digital device to take a |
| apps by swiping.         | and TT Rockstars and       | Rockstars and Seesaw).     | photo.                     | photo.                     | photo.                     |
| I can log into different | Seesaw).                   | I can control the volume   | I can use the camera to    | I can use the camera to    | I can independently use    |
| apps (Spelling Shed      | I can control the volume   | level.                     | scan a QR code to          | scan a QR code to          | the camera to scan a QR    |
| and TT Rockstars).       | level.                     | I can use the keyboard on  | access apps/websites       | access apps/websites       | code to access             |
| I can control the        | I can use the camera on    | the iPad to type           | needed.                    | needed.                    | apps/websites needed.      |
| volume level.            | a digital device to take a | accurately checking for    | I can use Safari to search | I can use Safari to search | I can use Safari to search |
|                          | photo.                     | mistakes.                  | for websites and images.   | for websites and images.   | for websites and images.   |
| Desktop:                 | I can use the camera to    | I can use the camera on    |                            |                            |                            |
| I can log into the       | scan a QR code to          | a digital device to take a | Desktop:                   | Desktop:                   | Desktop:                   |
| desktop computers        | access apps/websites       | photo.                     | I can log into the desktop | I can log into the desktop | I can log into the desktop |
| using my own             | needed.                    | I can use the camera to    | computers using my own     | computers using my own     | computers using my own     |
| username and             |                            | scan a QR code to          | username and password.     | username and password.     | username and password.     |
| password.                | Desktop:                   | access apps/websites       | I can confidently use a    | I can confidently use a    | I can confidently use a    |
| I can begin to use a     | I can log into the         | needed.                    | mouse and keyboard.        | mouse and keyboard.        | mouse and keyboard.        |
| mouse and keyboard.      | desktop computers          | I can use Safari to search | I can find and open        | I can find and open        | I can find and open        |
|                          | using my own               | for websites and images.   | Google Chrome browser.     | Google Chrome browser.     | Google Chrome browser.     |
|                          | username and               |                            | I can identify the URL     | I can identify the URL     | I can identify the URL     |
|                          | password.                  | Desktop:                   | bar.                       | bar.                       | bar.                       |
|                          | I can confidently use a    | I can log into the desktop | I can open a new tab and   | I can open a new tab and   | I can open a new tab and   |
|                          | mouse and keyboard.        | computers using my own     | close them.                | close them.                | close them.                |
|                          | I can drag and drop        | username and password.     | I can use Google to        | I can use Google to        | I can use Google to        |
|                          | items.                     | I can confidently use a    | search for websites and    | search for websites and    | search for websites and    |
|                          |                            | mouse and keyboard.        | images.                    | images.                    | images.                    |
|                          | Seesaw:                    | I can drag and drop        | I can use the back,        | I can use the back,        | I can use the back,        |
|                          | With support, I can log    | items.                     | forward, and refresh       | forward, and refresh       | forward, and refresh       |
|                          | into Seesaw and find       | I can find and open        | button on the web          | button on the web          | button on the web          |
|                          | activities.                | Google Chrome browser.     | browser as needed.         | browser as needed.         | browser as needed.         |
|                          | I can navigate my          | I can identify the URL     | I can navigate to school   | I can navigate to school   | I can navigate to school   |
|                          | journal.                   | bar.                       | shared.                    | shared.                    | shared.                    |

П

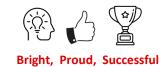

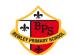

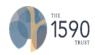

|  |                                                  |                                                                                                    |                                                                                                    |                                                                                                    | -<br>-                                                                                                    |
|--|--------------------------------------------------|----------------------------------------------------------------------------------------------------|----------------------------------------------------------------------------------------------------|----------------------------------------------------------------------------------------------------|----------------------------------------------------------------------------------------------------|
|  | I can complete activities<br>set by the teacher. | I can open a new tab and<br>close them.<br>I can use Google to<br>search for websites and<br>images.<br>I can use the back,<br>forward, and refresh<br>button on the web<br>browser as needed.<br>I can log into my Google<br>account using my<br>assigned Google email<br>address and password<br><b>Seesaw:</b><br>I can independently log<br>into Seesaw and find<br>activities.<br>I can navigate my journal.<br>I can complete activities<br>set by the teacher. | I can set up and order<br>folders.<br>I can save and upload<br>work documents and<br>images to different<br>locations on a desktop<br>PC.<br>I can log into my Google<br>account using my<br>assigned Google email<br>address and password<br><b>Seesaw:</b><br>I can independently log<br>into Seesaw and find<br>activities.<br>I can navigate my journal.<br>I can draft and complete<br>activities set by the<br>teacher.<br>I can photograph or<br>screenshot my work and<br>upload it to Seesaw.<br>I can reflect on my work<br>through adding sensible<br>comments to my<br>completed tasks. | I can set up and order<br>folders.<br>I can save and upload<br>work documents and<br>images to different<br>locations on a desktop<br>PC.<br>I can confidently use<br>Microsoft Office software<br>such as Powerpoint,<br>Publisher and Word to<br>create content.<br>I can log into my Google<br>account using my<br>assigned Google email<br>address and password<br><b>Seesaw:</b><br>I can independently log<br>into Seesaw and find<br>activities.<br>I can navigate my journal.<br>I can draft and complete<br>activities set by the<br>teacher.<br>I can photograph or<br>screenshot my work and<br>upload it to Seesaw.<br>I can reflect on my work<br>through adding sensible<br>comments to my<br>completed tasks.<br>I can create detailed<br>drawings and annotate<br>images on Seesaw. | I can independently set<br>up and order folders.<br>I can independently save<br>and upload work<br>documents and images to<br>different locations on a<br>desktop PC.<br>I can confidently use<br>Microsoft Office software<br>such as Powerpoint,<br>Publisher, Excel and<br>Word to create content.<br>I can log into my Google<br>account using my<br>assigned Google email<br>address and password.<br><b>Seesaw:</b><br>I can independently log<br>into Seesaw and find<br>activities.<br>I can navigate my journal.<br>I can draft and complete<br>activities set by the<br>teacher.<br>I can photograph or<br>screenshot my work and<br>upload it to Seesaw.<br>I can reflect on my work<br>through adding sensible<br>comments to my<br>completed tasks.<br>I can independently<br>create detailed drawings<br>and annotate images on<br>Seesaw. |

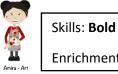

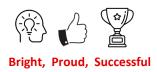